# DSA 8070 R Session 2: Matrix Algebra

### Whitney

## **Contents**

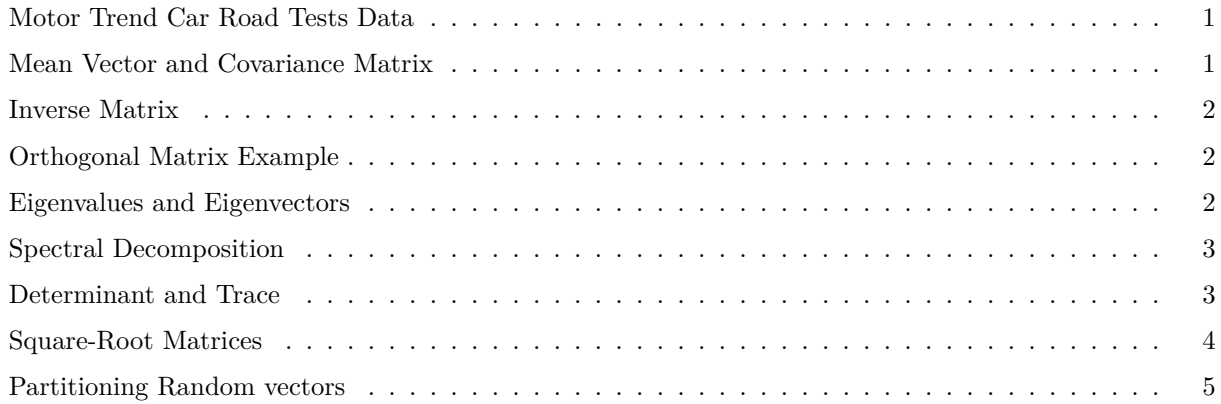

#### <span id="page-0-0"></span>**Motor Trend Car Road Tests Data**

```
data(mtcars)
vars <- which(names(mtcars) %in% c("mpg", "disp", "hp", "drat", "wt"))
cars <- mtcars[, vars]
```
## <span id="page-0-1"></span>**Mean Vector and Covariance Matrix**

```
(mean <- apply(cars, 2, mean))
## mpg disp hp drat wt
## 20.090625 230.721875 146.687500 3.596563 3.217250
n <- dim(cars)[1]; p <- dim(cars)[2]
X <- as.matrix(cars)
ones <- rep(1, n)
(meanCal <- (1 / n) * t(X) %*% ones)
## [,1]
## mpg 20.090625
## disp 230.721875
## hp 146.687500
## drat 3.596563
## wt 3.217250
```
(S <- **cov**(cars))

## mpg disp hp drat wt ## mpg 36.324103 -633.09721 -320.73206 2.1950635 -5.1166847 ## disp -633.097208 15360.79983 6721.15867 -47.0640192 107.6842040 ## hp -320.732056 6721.15867 4700.86694 -16.4511089 44.1926613 ## drat 2.195064 -47.06402 -16.45111 0.2858814 -0.3727207 ## wt -5.116685 107.68420 44.19266 -0.3727207 0.9573790

(Scal <- (1 **/** (n **-** 1)) **\* t**(X) **%\*%** (**diag**(n) **-** (1 **/** n) **\*** ones **%\*% t**(ones)) **%\*%** X)

## mpg disp hp drat wt ## mpg 36.324103 -633.09721 -320.73206 2.1950635 -5.1166847 ## disp -633.097208 15360.79983 6721.15867 -47.0640192 107.6842040 ## hp -320.732056 6721.15867 4700.86694 -16.4511089 44.1926613 ## drat 2.195064 -47.06402 -16.45111 0.2858814 -0.3727207 ## wt -5.116685 107.68420 44.19266 -0.3727207 0.9573790

## <span id="page-1-0"></span>**Inverse Matrix**

S\_inv <- **solve**(S) (S\_inv **%\*%** S)

## mpg disp hp drat wt ## mpg 1.000000e+00 2.842171e-14 7.105427e-15 -1.110223e-16 2.220446e-16 ## disp 2.775558e-17 1.000000e+00 -6.661338e-16 -1.734723e-18 -1.387779e-17 ## hp -2.775558e-17 4.440892e-16 1.000000e+00 0.000000e+00 0.000000e+00 ## drat -7.549517e-15 1.350031e-13 -1.421085e-14 1.000000e+00 1.165734e-15 ## wt 0.000000e+00 1.136868e-13 0.000000e+00 0.000000e+00 1.000000e+00

<span id="page-1-1"></span>**Orthogonal Matrix Example**

Q <- **matrix**(**c**(2, 1, 2, **-**2, 2, 1, 1, 2, **-**2), ncol = 3) **/** 3 *#check* (Q **%\*% t**(Q))

## [,1] [,2] [,3]  $\#$ # [1,] 1 0 0  $\#$   $[2,]$  0 1 0  $\#$  [3,] 0 0 1

<span id="page-1-2"></span>**Eigenvalues and Eigenvectors**

eigen <- **eigen**(S) (S **%\*%** eigen**\$**vectors[, 1] **/** eigen**\$**vectors[, 1]) ## [,1] ## mpg 18636.79 ## disp 18636.79 ## hp 18636.79 ## drat 18636.79 ## wt 18636.79

eigen**\$**values[1]

## [1] 18636.79 **t**(eigen**\$**vectors[, 1]) **%\*%** eigen**\$**vectors[, 1] ## [,1] ## [1,] 1

#### <span id="page-2-0"></span>**Spectral Decomposition**

```
temp \leftarrow array(dim = c(5, 5, 5))for (i in 1:5){
 temp[i,,] <- eigen$values[i] * eigen$vectors[, i] %*% t(eigen$vectors[, i])
}
# Check the spectral decomposition
(out <- apply(temp, 2:3, sum))
## [,1] [,2] [,3] [,4] [,5]
## [1,] 36.324103 -633.09721 -320.73206 2.1950635 -5.1166847
## [2,] -633.097208 15360.79983 6721.15867 -47.0640192 107.6842040
## [3,] -320.732056 6721.15867 4700.86694 -16.4511089 44.1926613
## [4,] 2.195064 -47.06402 -16.45111 0.2858814 -0.3727207
## [5,] -5.116685 107.68420 44.19266 -0.3727207 0.9573790
S
## mpg disp hp drat wt
## mpg 36.324103 -633.09721 -320.73206 2.1950635 -5.1166847
## disp -633.097208 15360.79983 6721.15867 -47.0640192 107.6842040
```
## hp -320.732056 6721.15867 4700.86694 -16.4511089 44.1926613 ## drat 2.195064 -47.06402 -16.45111 0.2858814 -0.3727207 ## wt -5.116685 107.68420 44.19266 -0.3727207 0.9573790

## <span id="page-2-1"></span>**Determinant and Trace**

*# Trace* (trace <- **sum**(**diag**(S)))

## [1] 20099.23

**sum**(eigen**\$**values)

## [1] 20099.23

*# Determinant* **det**(S)

## [1] 3951786

**prod**(eigen**\$**values)

## [1] 3951786

#### <span id="page-3-0"></span>**Square-Root Matrices**

```
temp1 \leftarrow array(dim = c(5, 5, 5))for (i in 1:5){
 temp1[i,,] <- (1 / eigen$values[i]) * eigen$vectors[, i] %*% t(eigen$vectors[, i])
}
# Check the spectral decomposition
(out1 <- apply(temp1, 2:3, sum))
## [,1] [,2] [,3] [,4] [,5]
## [1,] 0.1695494031 -0.0006468718 0.0058975274 -0.29977161 0.58997555
## [2,] -0.0006468718 0.0005369064 -0.0003801427 0.02257595 -0.03751089
```
## [3,] 0.0058975274 -0.0003801427 0.0008208474 -0.02678451 0.02595898 ## [4,] -0.2997716134 0.0225759526 -0.0267845083 8.50376340 0.40558365 ## [5,] 0.5899755523 -0.0375108878 0.0259589804 0.40558365 7.37641228

```
S_inv
```

```
## mpg disp hp drat wt
## mpg 0.1695494031 -0.0006468718 0.0058975274 -0.29977161 0.58997555
## disp -0.0006468718 0.0005369064 -0.0003801427 0.02257595 -0.03751089
## hp 0.0058975274 -0.0003801427 0.0008208474 -0.02678451 0.02595898
## drat -0.2997716134 0.0225759526 -0.0267845083 8.50376340 0.40558365
       ## wt 0.5899755523 -0.0375108878 0.0259589804 0.40558365 7.37641228
temp2 \leq -array(dim = c(5, 5, 5))for (i in 1:5){
 temp2[i,,] <- sqrt(eigen$values[i]) * eigen$vectors[, i] %*% t(eigen$vectors[, i])
}
out2 <- apply(temp2, 2:3, sum)
(out2 %*% out2)
```
## [,1] [,2] [,3] [,4] [,5] ## [1,] 36.324103 -633.09721 -320.73206 2.1950635 -5.1166847 ## [2,] -633.097208 15360.79983 6721.15867 -47.0640192 107.6842040 ## [3,] -320.732056 6721.15867 4700.86694 -16.4511089 44.1926613 ## [4,] 2.195064 -47.06402 -16.45111 0.2858814 -0.3727207 ## [5,] -5.116685 107.68420 44.19266 -0.3727207 0.9573790

S

## mpg disp hp drat wt ## mpg 36.324103 -633.09721 -320.73206 2.1950635 -5.1166847 ## disp -633.097208 15360.79983 6721.15867 -47.0640192 107.6842040 ## hp -320.732056 6721.15867 4700.86694 -16.4511089 44.1926613 ## drat 2.195064 -47.06402 -16.45111 0.2858814 -0.3727207 ## wt -5.116685 107.68420 44.19266 -0.3727207 0.9573790

#### <span id="page-4-0"></span>**Partitioning Random vectors**

Let's partitioning the variables into two groups

```
1. disp, hp, wt
  2. mpg, drat
vars1 <- which(names(mtcars) %in% c("disp", "hp", "wt"))
vars2 <- which(names(mtcars) %in% c("mpg", "drat"))
carPar <- mtcars[, c(vars1, vars2)]
(Sigma11 <- cov(carPar[1:3, 1:3]))
## disp hp wt
## disp 901.3333 294.66667 7.410000
## hp 294.6667 96.33333 2.422500
## wt 7.4100 2.42250 0.077175
(Sigma22 <- cov(carPar[4:5, 4:5]))
## mpg drat
## mpg 3.6450 -0.09450
## drat -0.0945 0.00245
(Sigma12 <- cov(carPar)[1:3, 4:5])
## mpg drat
## disp -633.097208 -47.0640192
## hp -320.732056 -16.4511089
## wt -5.116685 -0.3727207
```